## Comment about AR spectral estimation

- Usually an estimate is produced by computing the AR  $\text{theoretical spectrum at }(\hat{\phi},\hat{\sigma})$  $\sigma^2).$
- With our Monte Carlo simulation approach, for every draw  $(\phi, \sigma^2)$ , we can compute the spectrum and obtain a draw for  $f(\omega)$ .
- Typically the mean of these draws will be similar to the  ${\rm spectrum~at}~(\hat{\phi},\hat{\sigma})$  $\sigma^2).$
- With this posterior simulation, we have the possibility of computing quantiles, probability intervals or simply <sup>a</sup> "band" for the spectral density.
- The purpose of the "band" is to get an idea of the uncertainty of the estimation.
- EEG example. The next figure shows several spectrum curves for 50 draws of  $(\phi, \sigma^2)$ .
- Recall that the object *phsim* has the draws of  $\phi$ coefficients and sigma2, the draws for the variance of the error term  $\sigma^2$ .

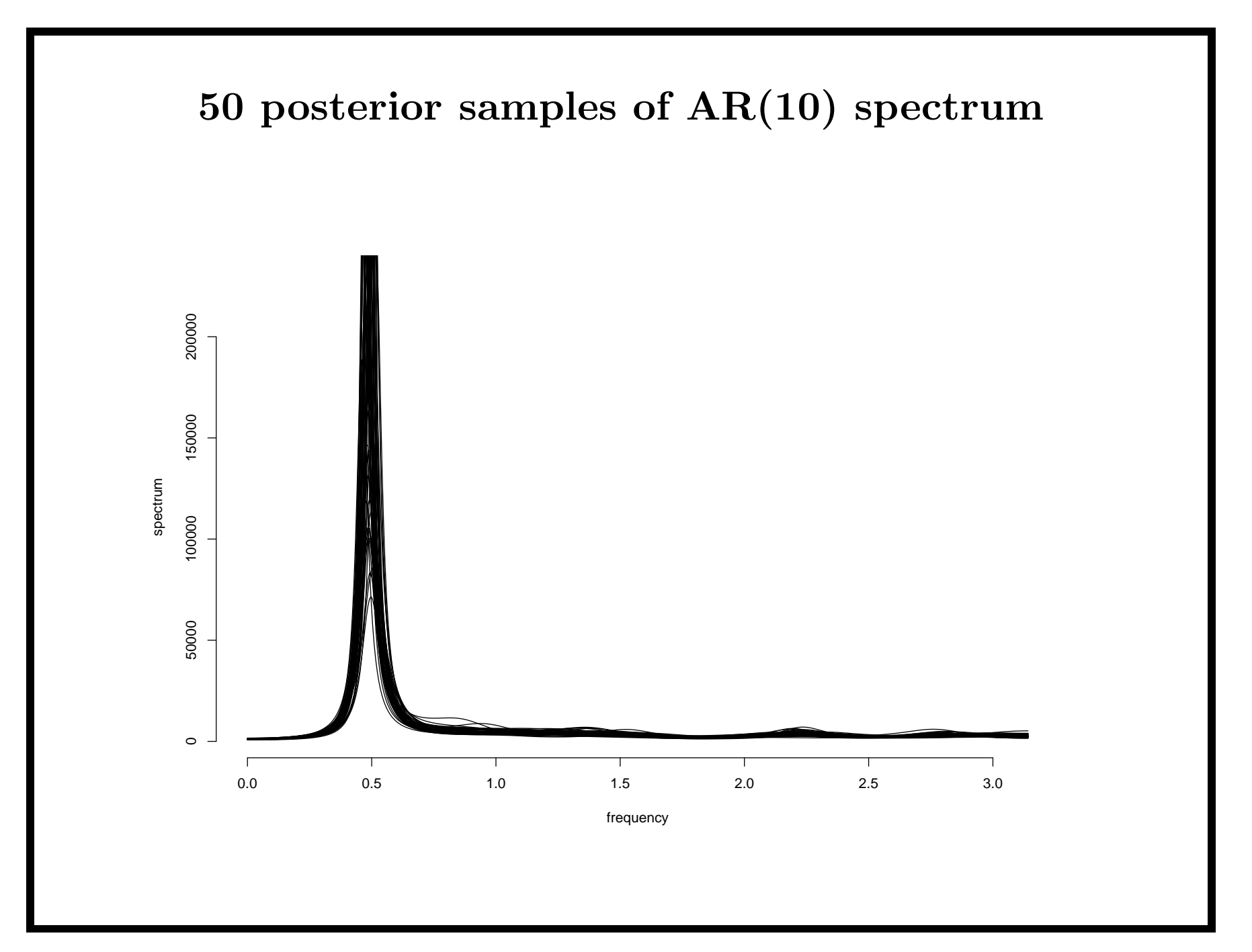

```
a=ar(eeg,order=10,aic=F)
a$ar=as.vector(apply(phsim,2,mean))
a$var=mean(sigma2)
x=spec.ar(a,n.freq=500,plot=F)
plot(2*pi*x$freq,x$spec,type="l",axes=F)
axis(1)axis(2)
 for(i in 1:50){
     a$ar=as.vector(phsim[i,])
     a$var=sigma2[i]
     x=spec.ar(a,n.freq=500,plot=F)
     lines(2*pi*x$freq,x$spec)
     print(i)
```
}

## Portmanteau lack of fit test

- For this test we need to consider the estimated residuals for the AR model  $\hat{\epsilon_t} = x_t$ − ינס. $\sum$  $\overline{p}$  $_{j=1}^{p}\,\hat{\phi_{j}}x_{t-j}$  where  $\hat{\phi_{j}}$  is some estimator of the model parameters.
- The purpose of this test is to determine if the residuals are correlated or not..
- The null hypothesis is  $H_o: \rho_1 = \rho_2 = \ldots = \rho_K = 0$
- The proposed test statistic is:

$$
Q = n(n+2) \sum_{k=1}^{K} (n-k)^{-1} \hat{\rho_k}^2
$$

where  $\rho_k$  is the sample ACF of the estimated residuals and  $K$  is a fixed integer.

- The paper by Ljung and Box (1978), "On a measure of lack of fit in time series models", Biometrika, 65, 297-303 shows that under the null hypothesis, Q approximately follows a a chi-square distribution with  $K - (p + 1)$ degrees of freedom or  $Q \sim \chi^2_{\nu}$  $K-(p+1)$
- The testing procedure is: reject the null hypothesis at the  $\alpha$  level if

$$
Q > \chi^2_{K-(p+1)}(1-\alpha).
$$

where  $\chi^2$  $K-(p+1)(1-\alpha)$  is the  $(1-\alpha)$  quantile of the chi-square distribution with  $K - (p + 1)$  degrees of freedom.

• A problem with this test is that there is no formal rule to select the value  $K$ .

• A common approach is to compute the p-value of test for different values of  $K$ .

```
fit=arima(eeg,order=c(10,0,0))
tsdiag(fit)
```
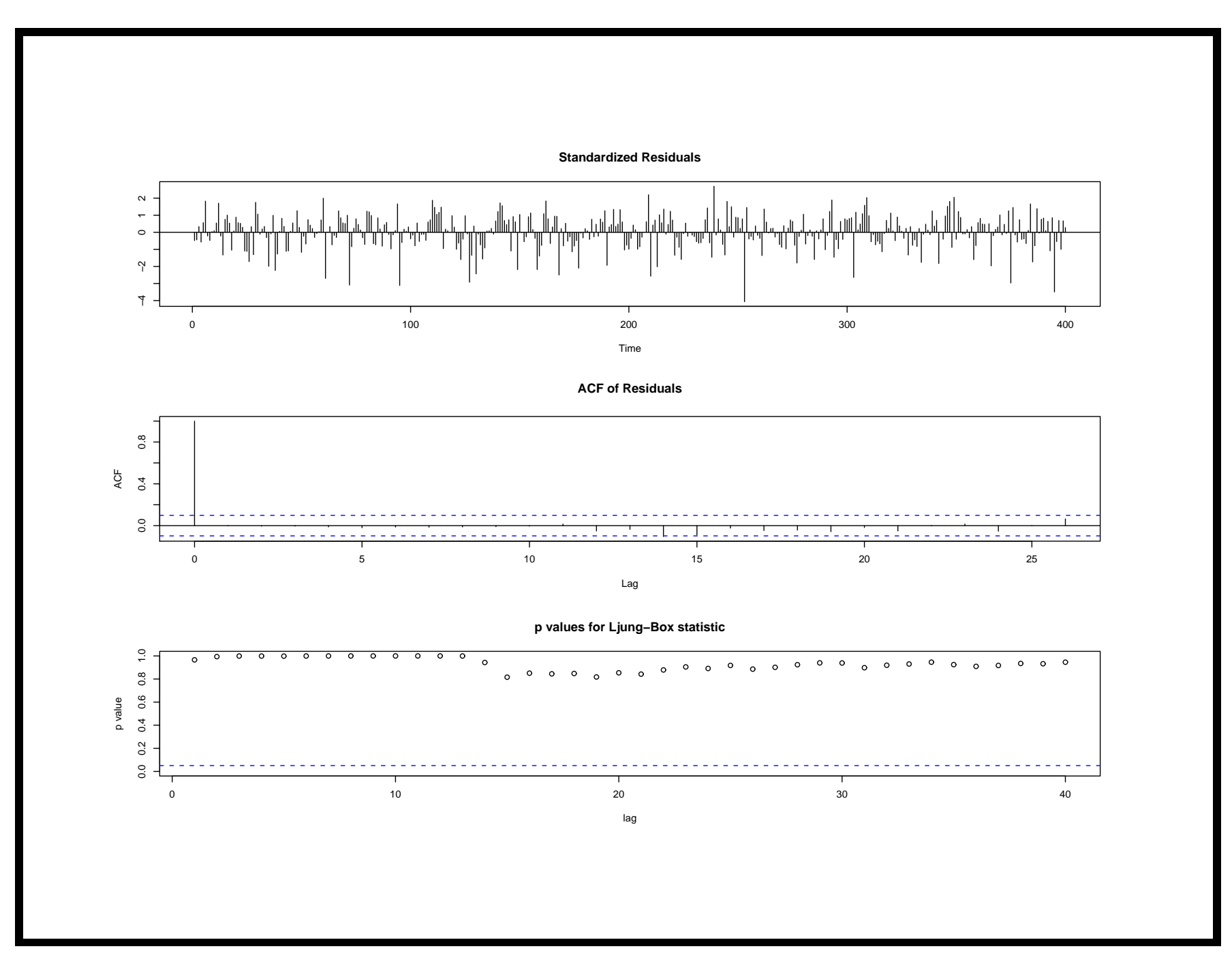

## Model order via likelihood approaches: AIC, BIC

- We want to define a criteria that allows to select the order <sup>p</sup> of an AR process.
- We are thinking of the AR model as a linear regression model with  $p$  covariates.
- As p increases the likelihood (or log-likelihood) of the model evaluated at the MLE  $(\hat{\phi}, s^2)$  also increases.
- However, as  $p$  increases we may have high autocorrelations of regressors.
- A penalty function could be added to the likelihood function to compensate for more parameters in the model.
- A general selection criteria is to find the value of  $p$  such

that minimizes

$$
-2log[L(\hat{\phi},s^2)] + f(p)
$$

where  $L(\cdot)$  is the likelihood function of the regression model and  $f(\cdot)$  is a penalty function.

- This penalty function  $f(p)$  is assumed to be an increasing function of p.
- Since we are working with <sup>a</sup> Normal linear model, we can show that

$$
-2ln[L(\hat{\phi}, s^2)] = m(log(2\pi + 1)) + mlog(s_p^2)
$$

where  $m = n - p$  is the length of the response vector

• In fact, for the AR model  $x = F\phi + \epsilon$ , the likelihood

function

$$
L(\phi, s^2) = \left(\frac{1}{2\pi\sigma^2}\right)^{m/2} \exp\left(-\frac{1}{2\sigma^2}(x - F\phi)'(x - F\phi)\right)
$$

• Recall that the MLE,  $\hat{\phi} = (F'F)^{-1}F'x$  and  $s^{2} = (x - F\hat{\phi})'(x - F\hat{\phi})/m$  and so

$$
L(\hat{\phi}, s^2) = \left(\frac{1}{2\pi s^2}\right)^{m/2} \exp\left(-\frac{m}{2}\right)
$$

- The first term of  $-2ln[L(\hat{\phi}, s^2)]$  does not depend on p.
- The criteria reduces to find the value of  $p$  for which

$$
n \log(s_p^2) + f(p)
$$

is minimum.

• The evaulation must based on <sup>a</sup> common sample size. We

fix a maximum order  $p^*$  and fit AR models for values of  $p \leq p^*$  based only on  $n^* = n - p^*$  observations.

- Then we compute  $n^*log(s_p^2) + f(p); p = 0, 1, \ldots, p^*$  and find the max over the range  $0, 1, \ldots p^*$
- If we set  $f(p) = 2p$ , we have the Akaike information criteria (AIC).
- This AIC tends to give overestimated values of p.
- If we fix  $f(p) = log(n^*)p$  we have the Bayesian information criteria (BIC).
- The BIC tends to give smaller values of  $p$  in comparison to AIC.

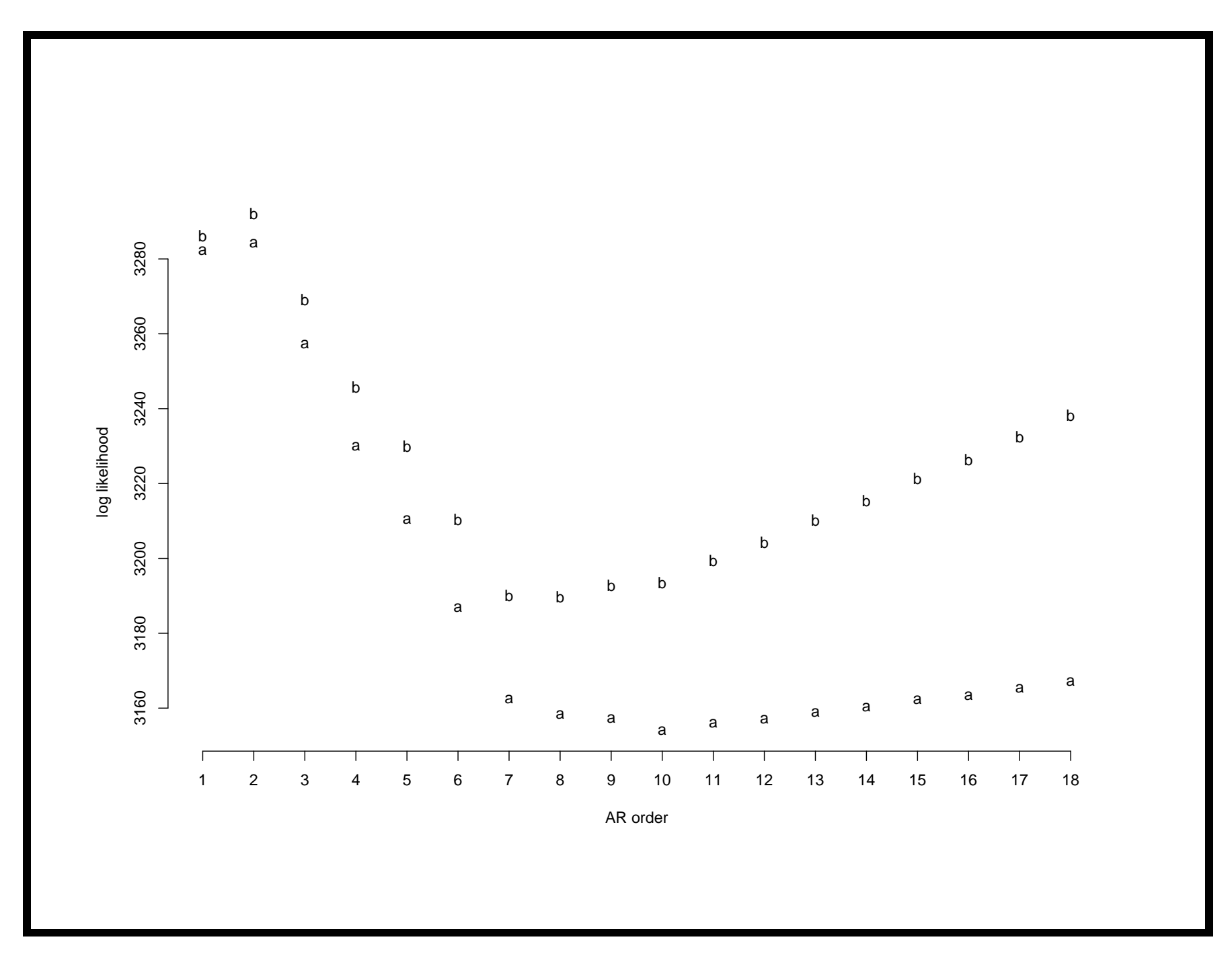

## Forecasting with AR models

- We will consider forecasting from both Bayesian and non-Bayesian perspectives.
- We wish to produce inference about the "future".
- From time  $n$ , we wish to produce a statement about  $X_{n+1}, X_{n+2}, \ldots, X_{n+h}$  where h is the forecasting horizon (how far we wish to predict in time).
- In <sup>a</sup> Bayesian setup, this translates into considering the Predictive distribution for the future values,

 $p(x_{n+h},x_{n+h-1},\ldots,x_{n+1}|x_n,\ldots,x_1)=$  $\int \int p(x_{n+h}, x_{n+h-1}, \ldots, x_{n+1} | x_n, \ldots, x_1, \phi, \sigma^2) p(\phi, \sigma^2) d\phi d\sigma^2$ 

• For AR models even with the non-informative prior

 $p(\phi, \sigma^2) \propto 1/\sigma^2$ , this distribution does not have a recognizable form.

- However, using posterior simulation it is relatively simple to obtain samples of values for  $X_{n+1}, X_{n+2}, \ldots, X_{n+h}$
- We can proceed in the following way:
	- Draw a pair  $(\phi, \sigma^2)$  from the Normal-Inverse Gamma distribution as we discussed before.
	- Using this pair, draw a value  $x_{n+1}$  from a Normal distribution with mean  $\sum_{j=1}^{p} \phi_j x_{n+1-j}$  and variance  $\sigma^2$ .
	- Draw  $x_{n+2}$  from a Normal distribution with mean  $\sum_{i=1}^p \phi_i x_{n+2-j}$  and variance  $\sigma^2$ . (In one of the terms of the autoregression we are using the draw for  $x_{n+1}$ ).
- Continue in this way until we generate <sup>a</sup> value for Continue in this way until we gene<br>  $x_{n+h}$  from a Normal with mean  $\sum$  $\overline{p}$  $\sum_{j=1}^p \phi_j x_{n+h-j}$  and variance  $\sigma^2$
- $-$  Repeat all the steps until we obtain M samples of values  $x_{n+1}, x_{n+2}, \ldots, x_{n+h}$
- An approximation to this scheme is to make draws from <sup>a</sup> predictive distribution which is conditional to an  $\text{estimate of the model parameters } (\hat{\phi}, \hat{\sigma})$  $\sigma^2)$

$$
p(x_{n+h}, x_{n+h-1}, \ldots, x_{n+1}|\hat{\phi}, \hat{\sigma^2}, x_n, x_{n-1}, \ldots, x_2, x_1).
$$

- We are treating  $(\hat{\phi}, \hat{\sigma})$  $\sigma^2$ ) as the "true" parameter.
- If the sample size  $n$  is large this should produce similar results with respect to full Bayesian approach that uses

draws of  $(\phi, \sigma^2)$ .

- However, if the sample size is small we could find differences between the distributions.
- Once again, consider the EEG data with an AR(10) model.
- The figures show:
	- Samples of predictive values and data.
	- Comparison of 'full predictive' with 'MLE predictive'
	- Posterior mean of forecasts.
	- Posterior mean and 95% predictive forecasts.
	- Parts of code included in file code6.s

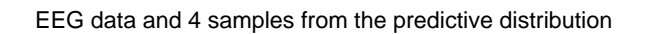

$$
\mathbf{F} = \mathbf{F} \quad \mathbf{M} \quad \mathbf{M} \quad \
$$

$$
\begin{array}{cccc}\n & \stackrel{1}{\leq} & \stackrel{1}{\leq} & \stackrel{1}{\leq} & \stackrel{1}{\leq} & \stackrel{1}{\leq} & \stackrel{1}{\leq} & \stackrel{1}{\leq} & \stackrel{1}{\leq} & \stackrel{1}{\leq} & \stackrel{1}{\leq} & \frac{1}{\leq} & \frac{1}{\leq} & \
$$

$$
\mathbb{E} \begin{bmatrix} \mathbb{E} & \mathbb{E} & \mathbb{E}
$$

eeg −400 0 400

 $\overline{a}$ 

0 100 200 300 400 500 600

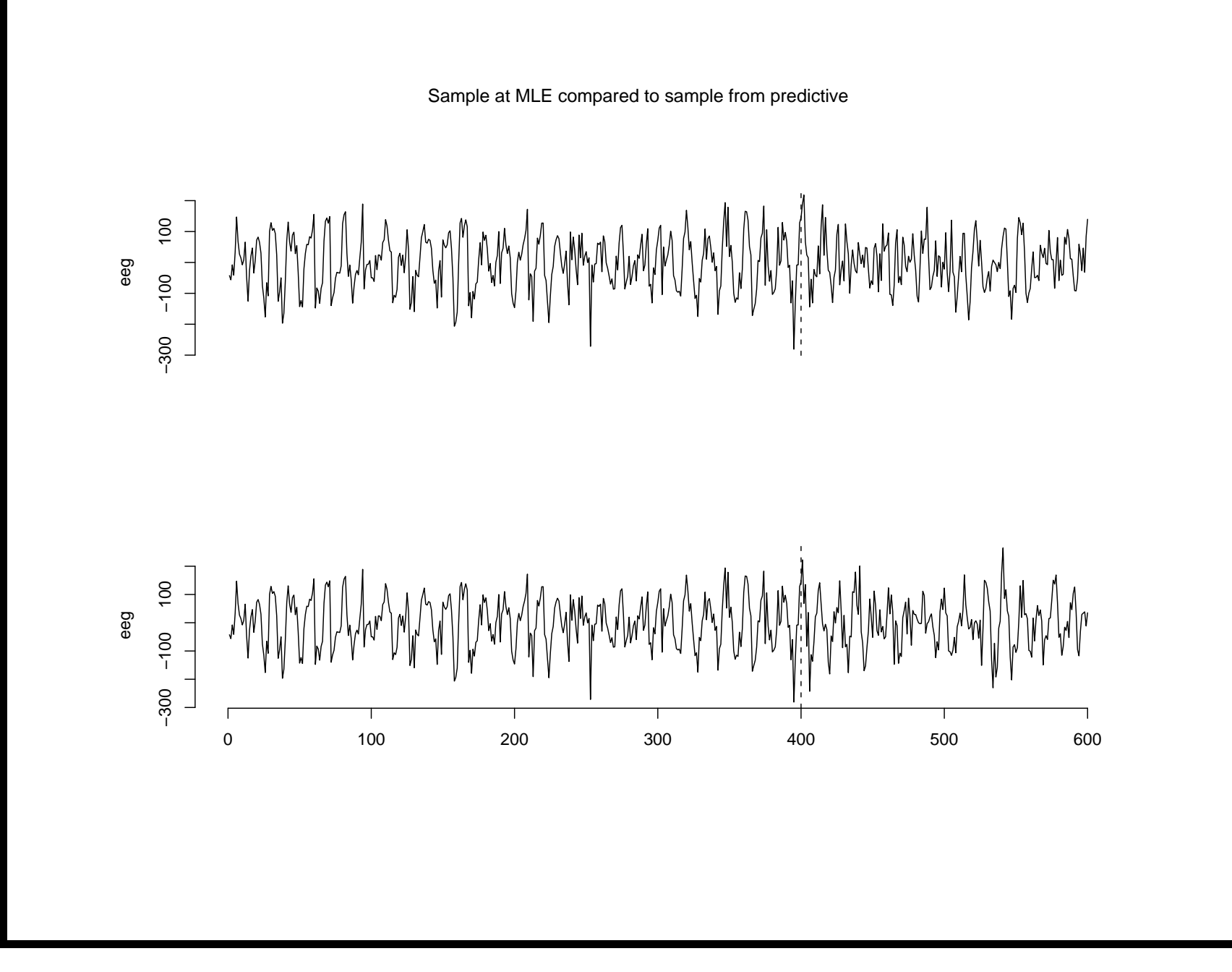

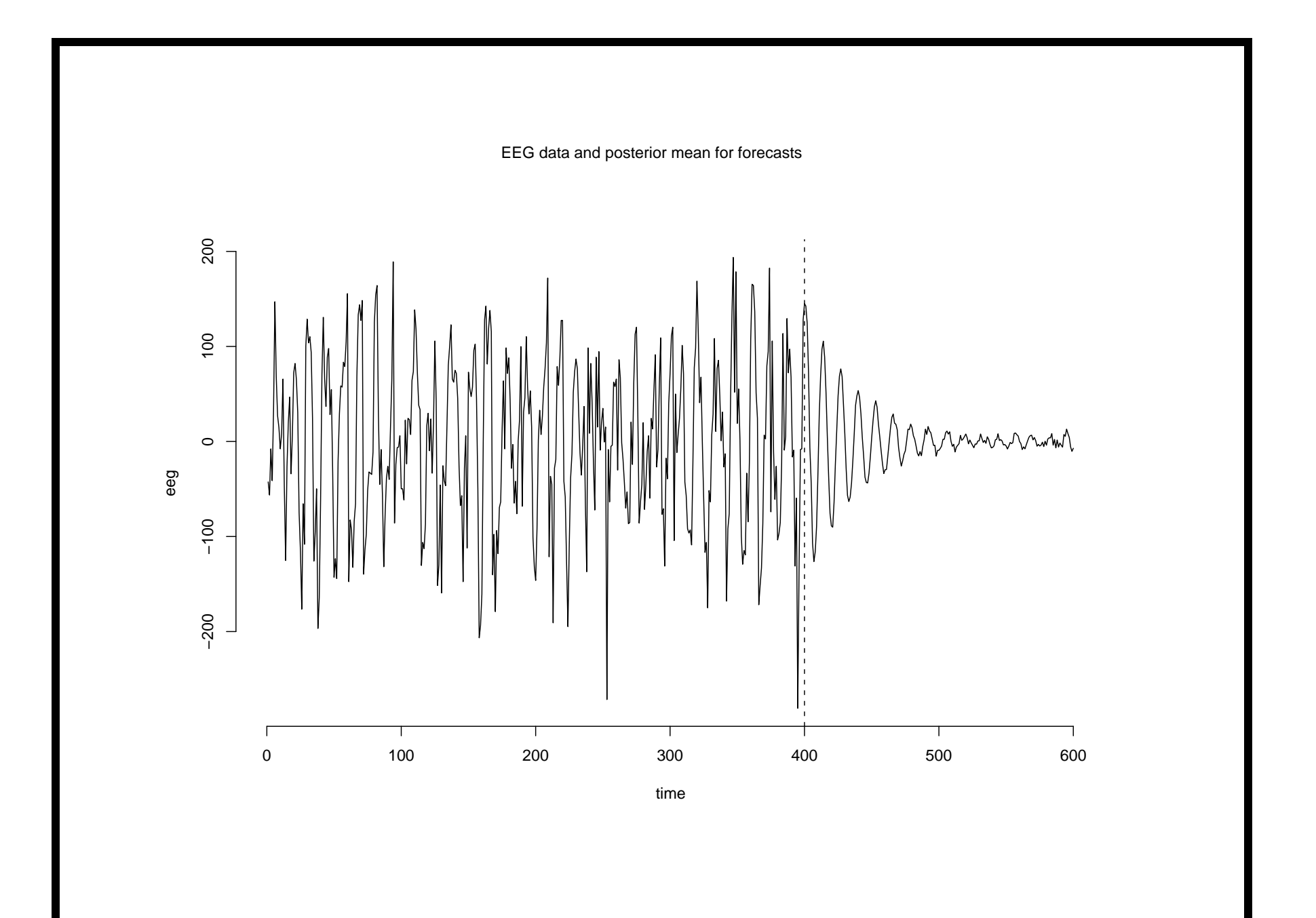

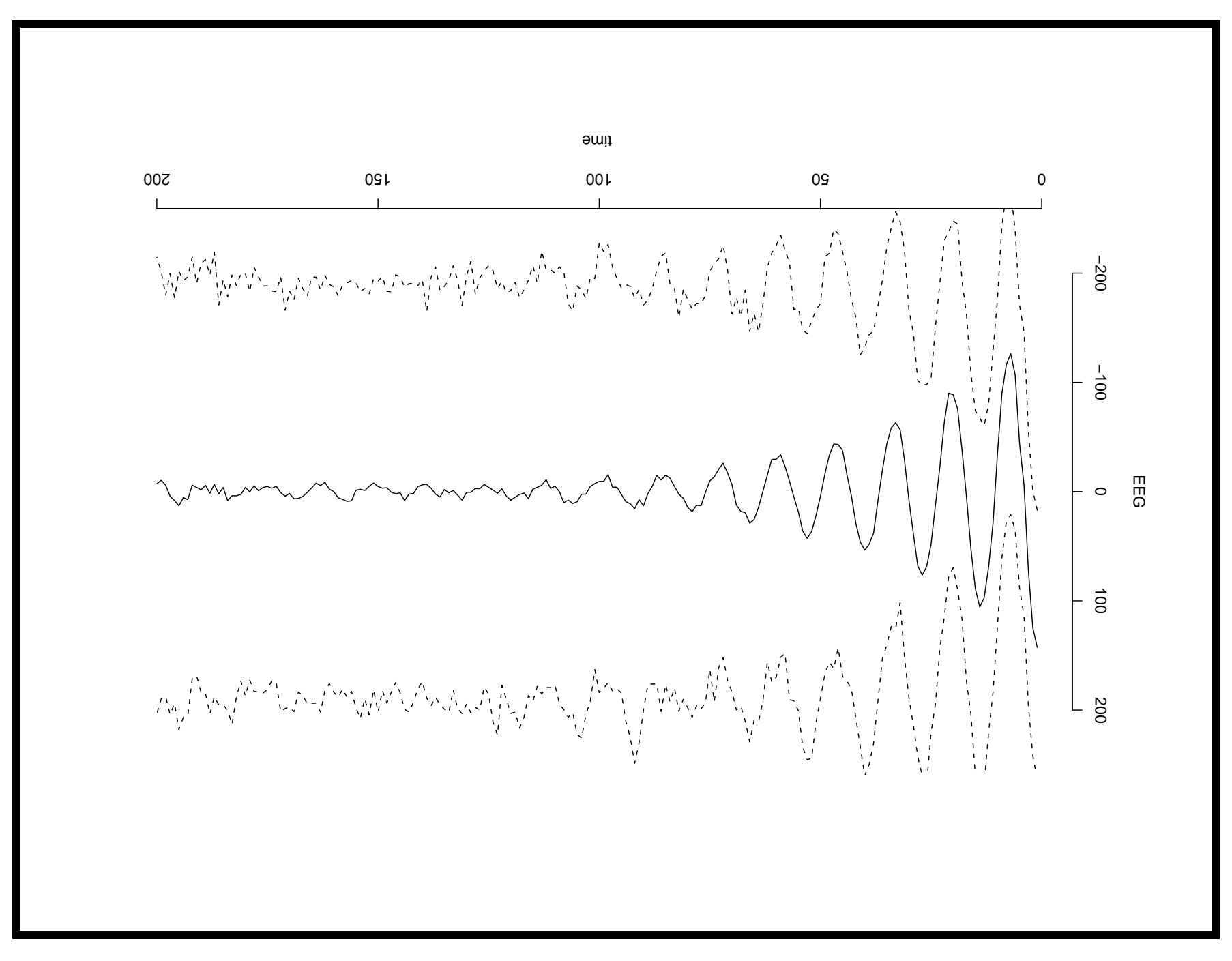

184

```
# function to produce forecasts
# ph are the model coefficients,
#h is the forecasting horizon
# zt last p values of time series
forcar=function(ph,v,h,zt)
\{x=rep(NA,h);p=length(zt)
for(i in 1:h)
\mathcal{F}x[i]=sum(ph*zt)+sqrt(v)*rnorm(1)zt[2:p]=zt[1:(p-1)]zt[1]=x[i]}
return(x)
```

```
}
p=10
zt=rev(eeg[(n-p+1):n])
forcar(phsim[10,],sigma2[10],200,zt)forcar(phhat,s,200,zt)
# 500 samples and mean
fr=matrix(NA,200,500)
for(i in 1:500){
fr[,i] = forcar(phsim[ i, ],sigma2[i],200,zt)}
meanfor=apply(fr,1,mean)
```